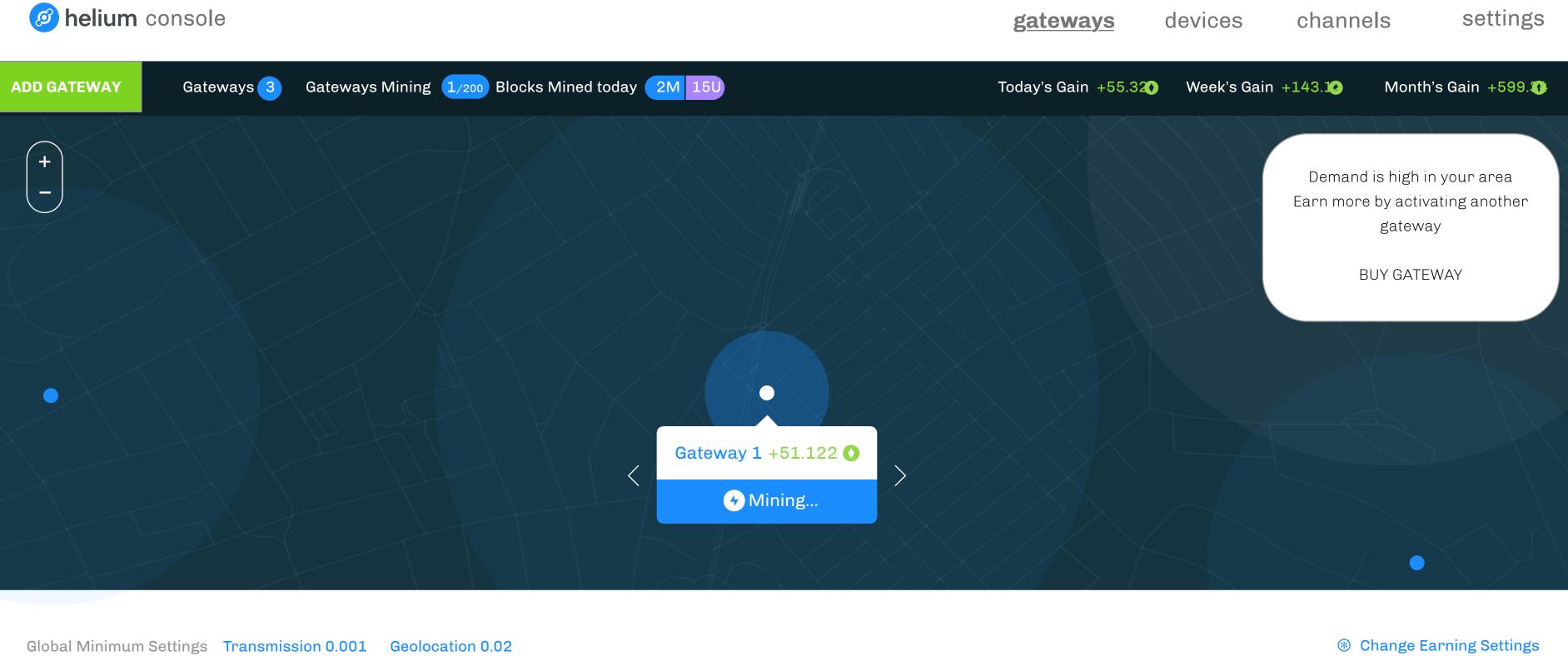

| Name      | Status 1     | Blocks Mined ? | Transmissions 1  | Geolocations 1 | Today's Earnings ① | Score 1 |
|-----------|--------------|----------------|------------------|----------------|--------------------|---------|
| Gateway 1 | 4 Mining     | 3 🚳 23 🕕       | 3 23 3 0.002     | 3 23 8 0.002   | 51.122 ()          | 91/100  |
| Gateway 2 | 4 Not Mining | 3 🚳 23 🕕       | 3 🗸 23 🕄 0.002 🚺 | 3 23 8 0.002   | 51.122 ()          | 78/100  |
| Gateway 3 | 4 Not Mining | 3 M 23 U       | 3 23 8 0.002 0   | 3 23 8 0.002 0 | 51.122 🕚           | 83/100  |

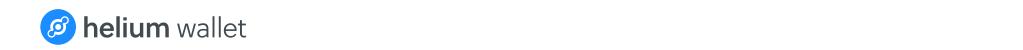

gateways devices channels settings

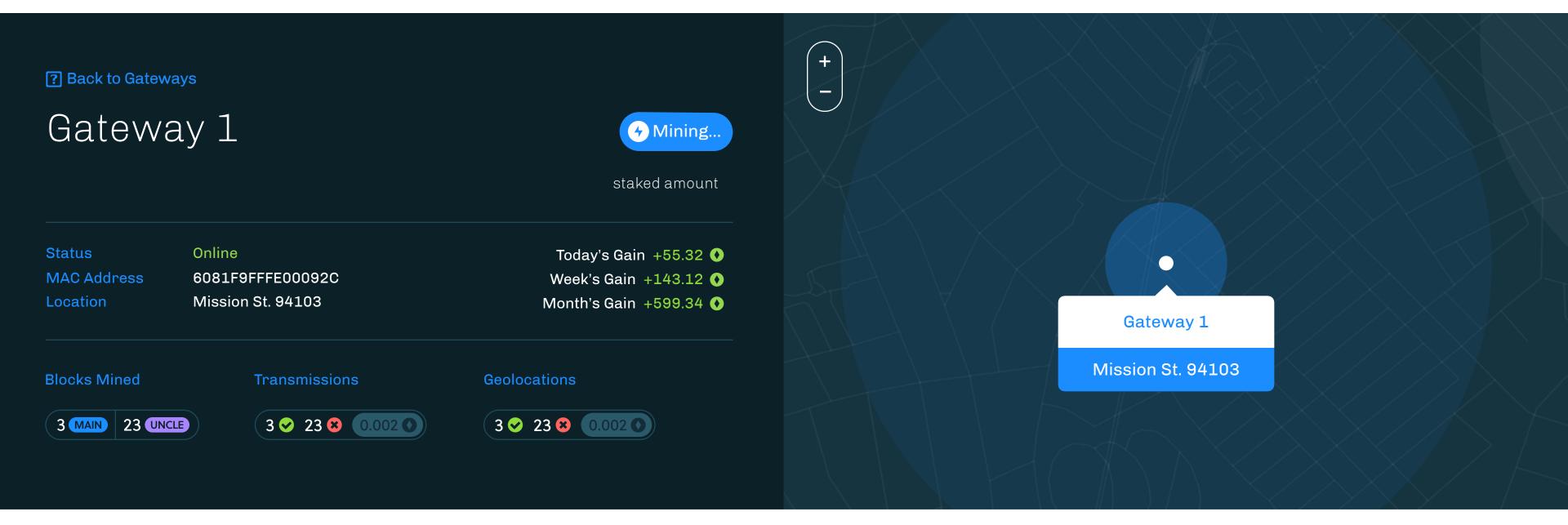

Transactions Decline

**Declined Transactions** 

Gateway 1 Fees Transmission 0.001 Geolocation 0.02

Date/Time **Tokens Earned** Block **Transmission Hash Type Tranmission Price** dd/mm/yyyy hh:mm:ss GMT 0.45 🚺 show the fees that have been applied 0.45 🚺 Pending Transmit 2347fhjje to this gateway. change fees will take user to settings dd/mm/yyyy hh:mm:ss GMT Geolocation 0.45 0.45 Pending > gateway: fees. open the form in edit 2347fhjje mode. changing fees will affect all gateways included in that group. dd/mm/yyyy hh:mm:ss GMT Transmit 0.45 0.45 Pending 2347fhjjeb+nurjsummjiasusso-qwe

gateways

devices

channels

Gateways

Fees

Cellular Connectivity

Devices

**Set Transmission Cost** 

Account

Manage Organization

Users and Permissions

Password and Security

Billing Auto-Top Up

Enterprise

Reports

Alerts

## Gateways earn Helium for device transmissions and performing geolocation services

The default per transmission and geolocation fee charged to devices for services. You can override the default fees by creating a new Earnings group.

Add new earnings group to customize fees for different gateways

add new group

Default Fees change

Transmission: 0.005 Helium

Geolocation: 0.01 Helium

which earnings group is the default one applied to new gateways?

- the one at the top. be clear that this is the default group and any gateway will have this unless explicitly stated

what happens when you delete a group and the gateways have no pricing associated?

- default to default group that cannot be deleted

what happens when you create a new group and select a few gateways?

- their pricing changes and takes on the new amounts
- need to make this clear

can a gateway have multiple pricing groups?

- no. just one. either the default one or the custom one.

can default fees be deleted?

- no. since it's the default fee structure for all gateways, it cannot be deleted.

fees assigned to gateways here will also be reflected on the gateway details page

Gateways

Fees

Cellular Connectivity

Devices

**Set Transmission Cost** 

Account

Manage Organization

**Users and Permissions** 

Password and Security

Billing Auto-Top Up

Enterprise

Reports

Alerts

## Gateways earn Helium for device transmissions and performing geolocation services

Default Fees are applied to all new gateways added to your console. You can override the default fees by creating a new group. Each gateway can have one set of fees applied.

Add new earnings group to customize fees for different gateways

add new group

Default Fees change

Transmission: 0.005 Helium

Geolocation: 0.01 Helium

|                  |                                                                          | X. |
|------------------|--------------------------------------------------------------------------|----|
| Group Name::     |                                                                          |    |
| Transmission:    |                                                                          |    |
| Geolocation:     |                                                                          |    |
| Select Gateways: | filter gateways                                                          |    |
|                  | ☐ gateway name                                                           |    |
|                  | ☐ gateway name                                                           |    |
|                  |                                                                          |    |
|                  | This action will override previously applied fees for selected gateways. | ,  |

closes the edit form without saving contents

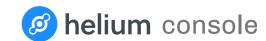

Gateways

Fees

Cellular Connectivity

Devices

**Set Transmission Cost** 

Account

Manage Organization

**Users and Permissions** 

Password and Security

Billing Auto-Top Up

Enterprise

Reports

Alerts

## Gateways earn Helium for device transmissions and performing geolocation services

Default Fees are applied to all new gateways added to your console. You can override the default fees by creating a new group. Each gateway can have one set of fees applied.

Add new earnings group to customize fees for different gateways

add new group

Default Fees change

Transmission: 0.005 Helium

Geolocation: 0.01 Helium

Prices for SF change

Transmission: 0.01 Helium

Geolocation: 0.1 Helium

Gateways: gateway name, gateway name, other long

gateway name, more gateways here, last

gateway

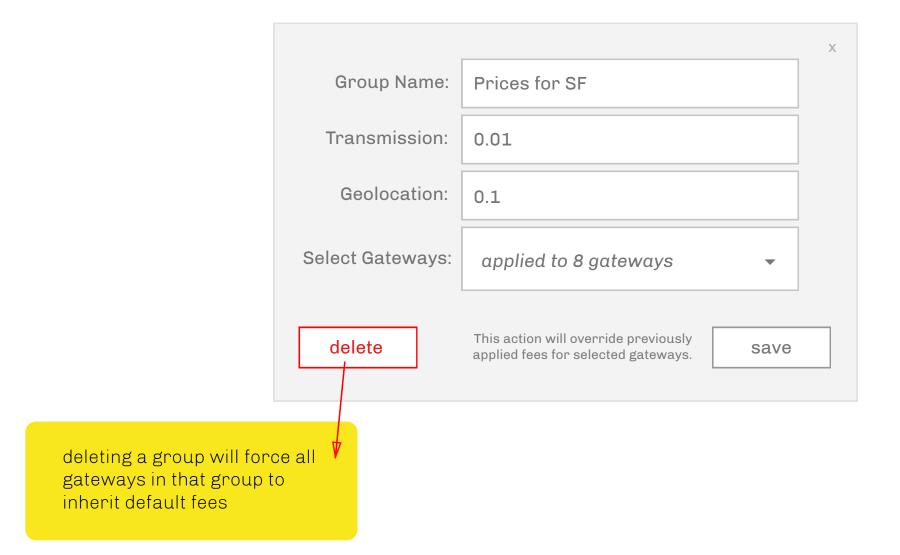